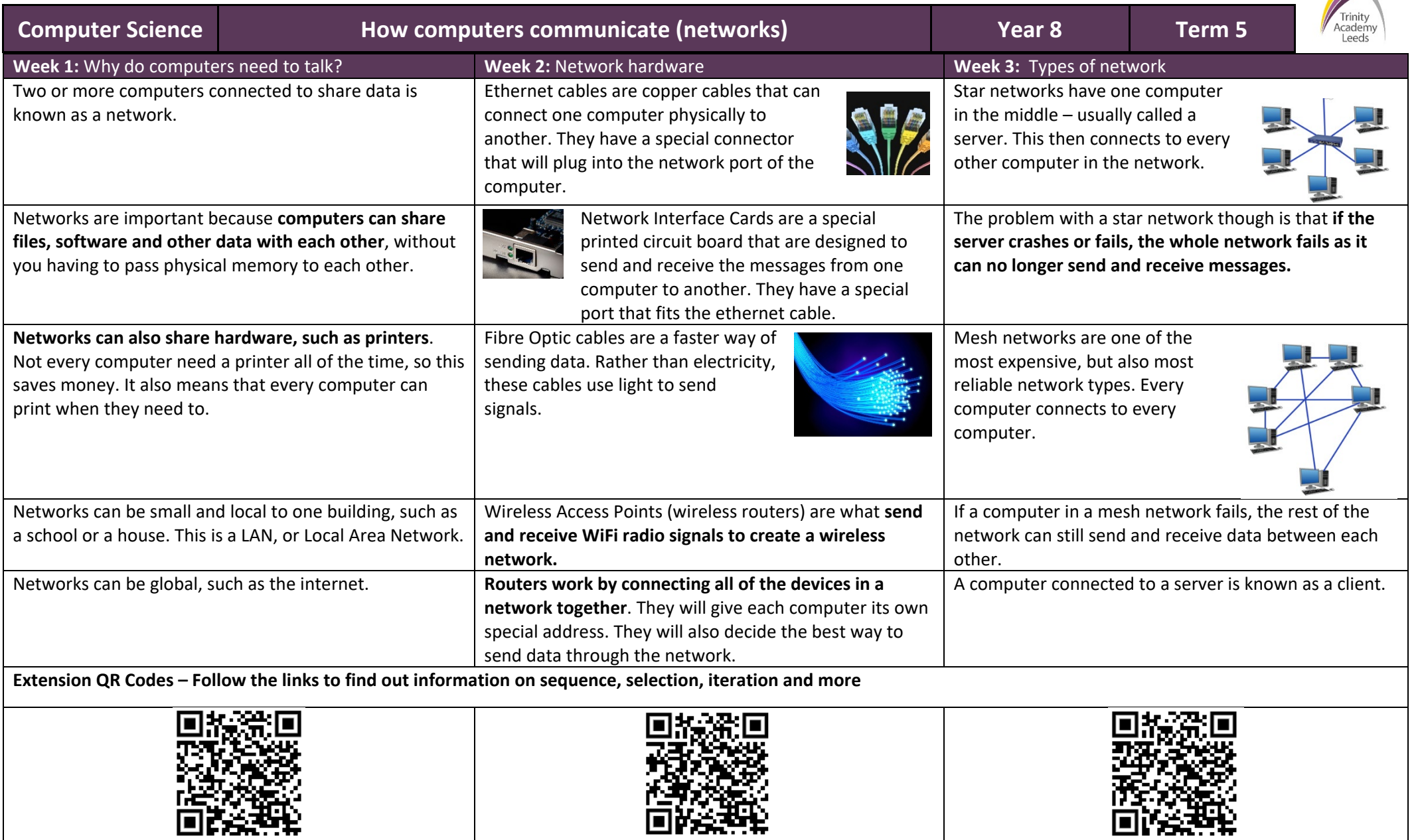

**AND READ OF SHELF** 

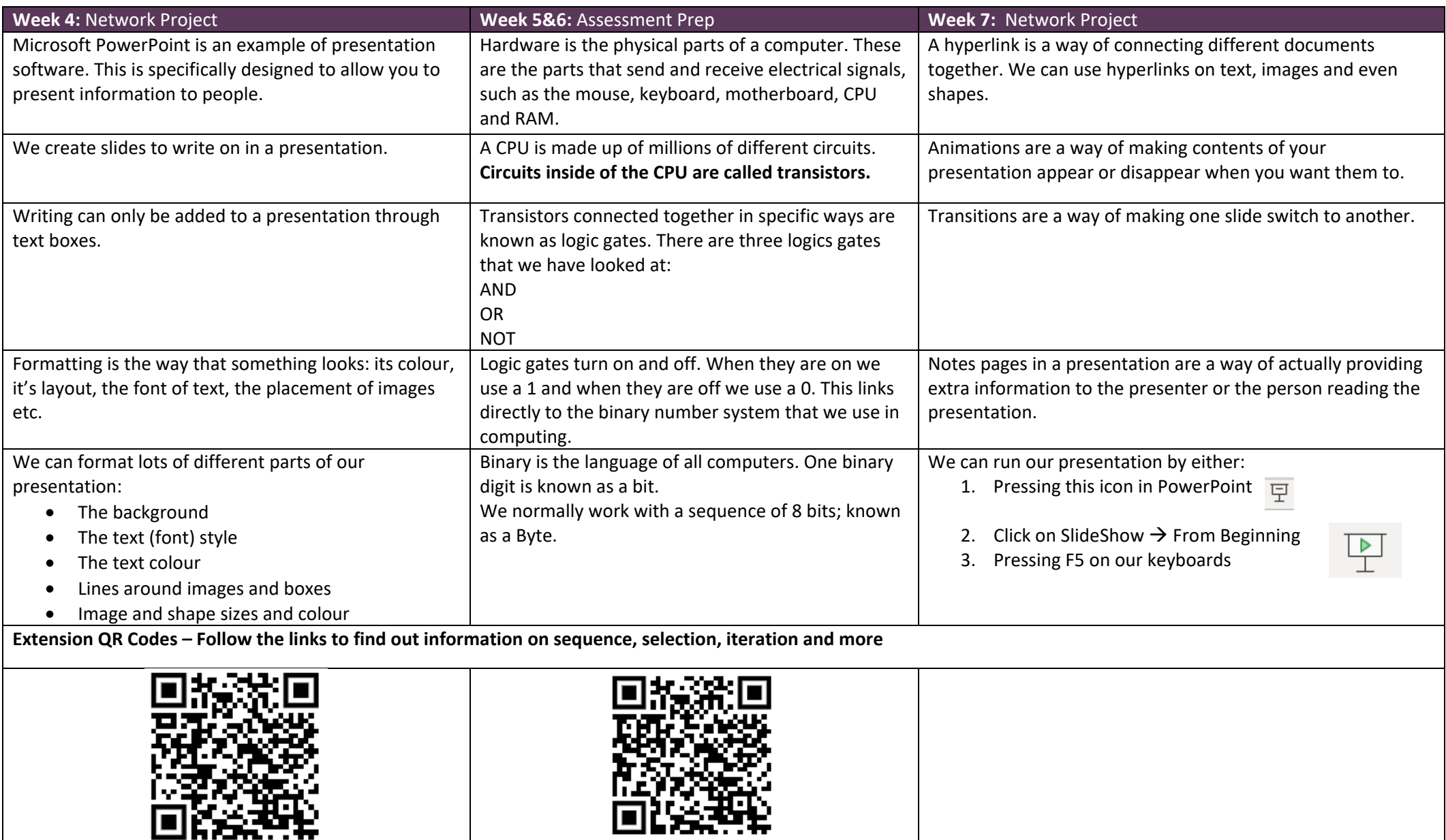